## SAP ABAP table OA2P SCOPES {OAuth 2.0 Client Scopes}

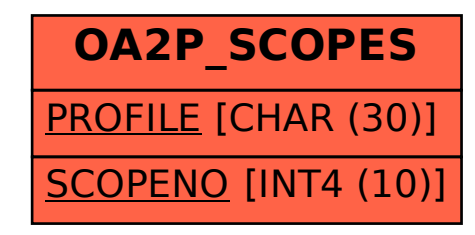